Ludwig-Maximilians-Universität München in andere see in the material in the München, 05.07.2008 Department "Institut für Informatik" Dr. Peer Kröger Dr. Elke Achtert, Andreas Züfle

## Datenbanksysteme II SS 2008

### Ubungsblatt 5: Logging, Recovery und Sicherungspunkte ¨

Besprechung: 09.07.2008 und 11.07.2008

#### Aufgabe 5-1 *Normalablauf*

Gegeben sei ein DBMS, das die parallel laufenden Transaktionen  $T_1$ ,  $T_2$ ,  $T_3$  und  $T_4$  verwaltet. Dabei ändert Transaktion *T*<sup>1</sup> die Objekte *B* und *E*, *T*<sup>2</sup> die Objekte *A* und *B*, *T*<sup>3</sup> das Objekt *E* und schließlich Transaktion *T*<sup>4</sup> die Objekte *C* und *D*. Dabei sei das Objekt *X ∈ {A, B, C, D, E}* jeweils in der Seite *P<sup>X</sup>* enthalten. Die modifizierten Seiten *P<sub>C</sub>*, *P<sub>E</sub>* und *P<sub>A</sub>* werden durch die jeweilige Operation flush(*P<sub>Y</sub>*) (*Y*  $\in \{C, E, A\}$ ) zum Zeitpunkt  $t = 55$ ,  $t = 95$  bzw.  $t = 105$  aus dem DB-Puffer verdrängt und in die DB eingebracht. Die Operationen *b<sup>i</sup>* bzw. *c<sup>i</sup>* markieren Transaktionsbeginn (BOT) bzw. Commit (EOT) der jeweiligen Transaktion  $T_i$ .

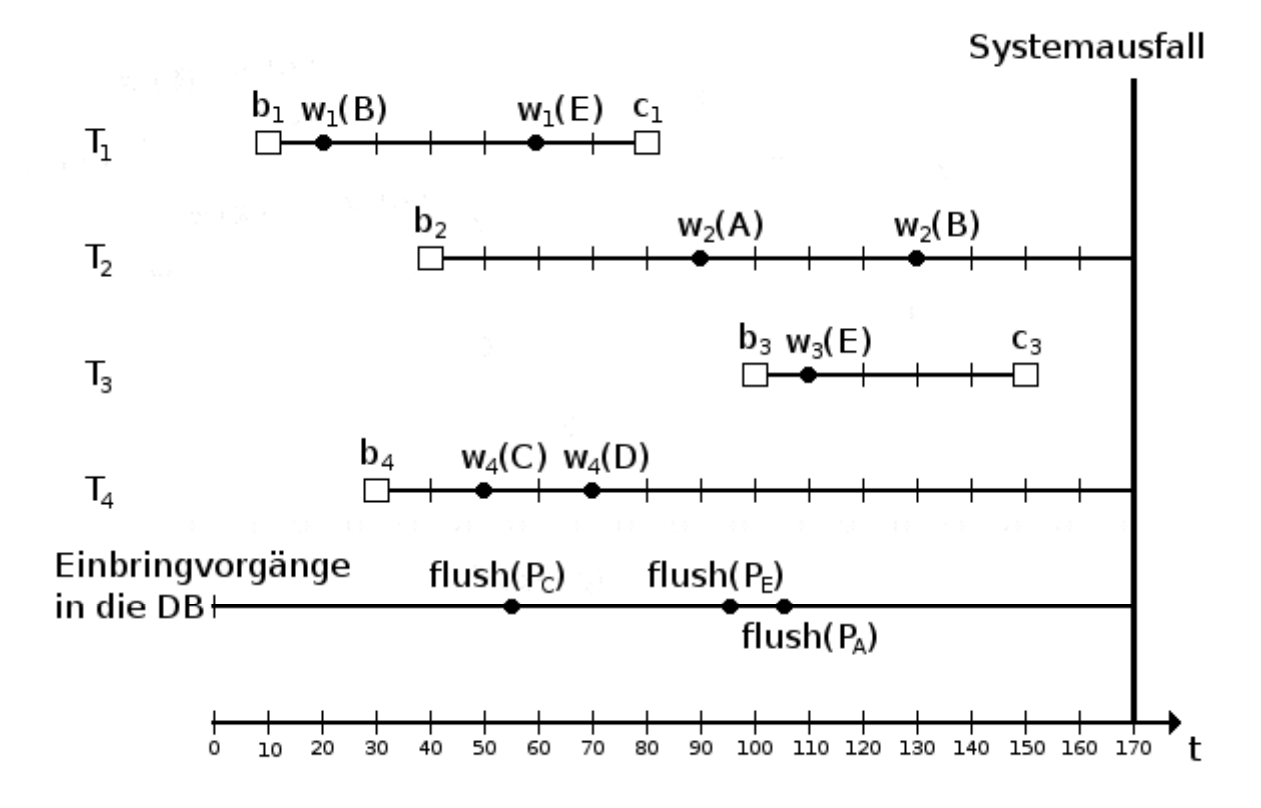

Das DBMS setzt ein physiologisches Logging-Verfahren ein und benutzt dabei Non-Atomic, Steal und No-Force als Einbring-, Seitenersetzungs- bzw. Ausschreibestrategie. Es werden indirekte Sicherungspunkte benutzt, der letzte vor dem Systemausfall war zum Zeitpunkt 0 schon abgeschlossen (dabei wurden alle Seiten erfolgreich ausgeschrieben). Während der Ausführung der Transaktionen werden keinerlei Sicherungspunkte gesetzt. Zu Beginn hat die Log-Sequence-Number LSN den Wert 0 und alle Page-LSN werden ebenfalls auf 0 gesetzt. Hat ein Log-Eintrag keinen Vorgänger, so wird PrevLSN entsprechend mit 0 initialisiert.

(a) Führen Sie die in der Abbildung gezeigten Aktionen der Transaktionen nacheinander durch und vervollständigen Sie die folgende Tabelle.

Benutzen Sie dabei folgende Notation für die Log-Information:

- $R(X)$ : Redo-Information für Objekt  $X$
- *U(X)*: Undo-Information für Objekt X
- *• BOT*: Transaktionsbeginn
- *• EOT*: Transaktionsende
- (b) Wie sieht der Inhalt der Datenbank zum Zeitpunkt des Systemfehlers aus?

## Aufgabe 5-1 a)

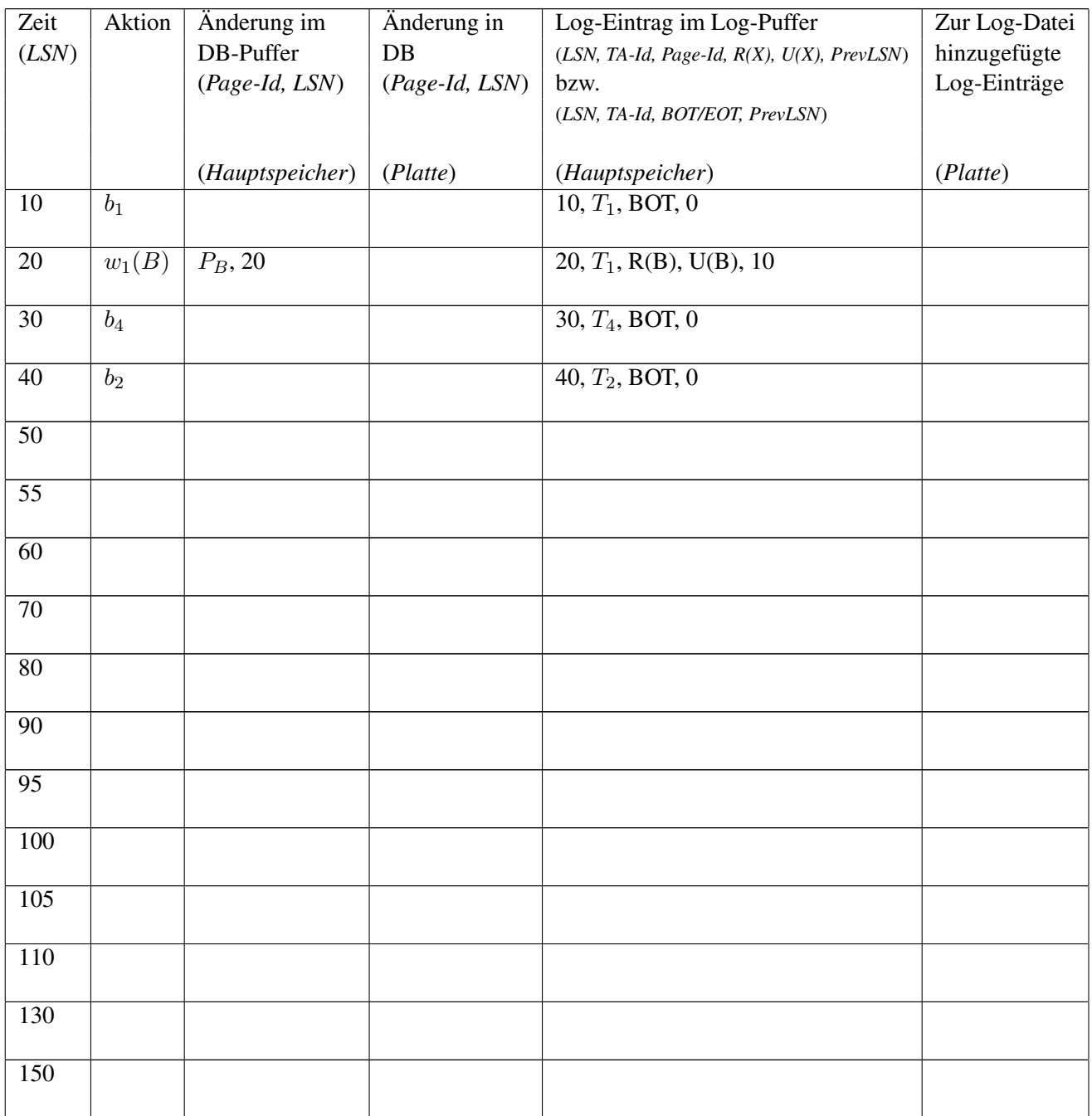

# Aufgabe 5-2 *Ablauf der Crash-Recovery*

- (a) Aus welchen Phasen besteht die Crash-Recovery nach dem Systemfehler?
- (b) Fuhren Sie mit Hilfe der Log-Datei aus Aufgabe 5-1 die Crash-Recovery durch. ¨ Benutzen Sie hierzu
	- vollständiges Redo
	- *•* selektives Redo

Begründen Sie kurz die einzelnen Recovery-Aktionen.